## **Remote Control**

## **Remote Control Solutions**

- [Remote Desktop Connection for Windows 7 Ultimate](https://wiki.condrau.com/win7:rdc)
- [X Server for Debian Linux](https://wiki.condrau.com/deb720:x11)

## **Links**

- [How to Use VNC Through a Firewall](http://servera-inc.com/vnc-firewall/)
- [RealVNC](https://www.realvnc.com/)
- [TeamViewer](http://www.teamviewer.com/en/)
- [Block TeamViewer on your Network](http://mediarealm.com.au/articles/2014/10/block-teamviewer-network/)

From: <https://wiki.condrau.com/> - **Bernard's Wiki**

Permanent link: **<https://wiki.condrau.com/outd-7:remote>**

Last update: **2016/03/18 15:31**

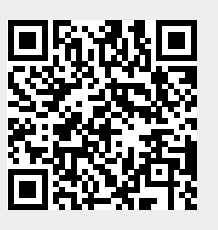